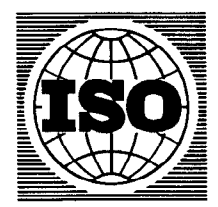

Publié 1993-06-15

INTERNATIONAL ORGANIZATION FOR STANDARDIZATION• МЕЖДУНАРОДНАЯ ОРГАНИЗАЦИЯ ПО СТАНДАРТИЗАЦИИ• ORGANISATION INTERNATIONALE DE NORMALISATION

# Réponse des individus aux vibrations - Appareillage de mesure

RECTIFICATIF TECHNIQUE 1

Human response to vibration - Measuring instrumentation

TECHNICAL CORRIGENDUM I

Le Rectificatif technique 1 à la Norme internationale ISO 8041:1990 a été élaboré par le comité technique ISO/rC 108, Vibrations et chocs mécaniques, sous-comité SC 3, Utilisation et étalonnage des instruments de mesure des vibration Vibrations et chocs mécaniques, sous-comité SC3, Utilisation et étalennage des instrume<br>et des chocs.

## (standards.iteh.ai)

ISO 8041:1990/Cor 1:1993 https://standards.iteh.ai/catalog/standards/sist/c5964a04-1bc3-40fd-9443- 9d120c6317bf/iso-8041-1990-cor-1-1993

Page ii

#### Avant-propos

Remplacer le dernier alinéa par le texte suivant:

«Les annexes A à D de la présente Norme internationale sont données uniquement à titre d'information.»

Page 2

Paragraphe 3.3.2, équation (2)

Ajouter l'unité «dB» à la fin de l'équation.

Page 3

Paragraphe 4.3.2

Ajouter «et/ou» après le point a).

CDU 534.1.08:612.014.45 Réf. no: ISO 8041:1990/Cor.l:1993(F)

Descripteurs: vibration, corps humain, réponse en fréquence, essai, essai de vibration, matériel d'essai, instrument de mesurage.

0 ISO1993

#### Page 24

### Annexe D

### Article D.l

Dans la définition de  $a_{0}$ , ajouter «si l'on mesure la puissance» à la fin du texte entre parenthèses.

#### Articles D.1 et D.2

Changer « $t_0$ » en « $t_0$ » (huit fois).

#### Artice D.2

Remplacer la première formule par la formule suivante:

$$
a_{\text{eff}, \tau}(t_0) = \left[\frac{1}{\tau} \int_0^{t_0} a^2(t) \exp\left(\frac{t - t_0}{\tau}\right) dt\right]^{1/2}
$$

Remplacer la deuxième formule par la formule suivante:

$$
L_{\text{eff, } \tau}(t_0) = 10 \lg \left[ \frac{1}{\tau} \int_0^t \frac{a^2(t)}{a_0^2} \exp\left(\frac{t - t_0}{\tau}\right) dt \right] dB
$$

## iTeh STANDARD PREVIEW

#### Remplacer la troisième formule par la formule suivante:  $\frac{1}{102}$  ar ia formule sulvante:<br> $\frac{1}{102}$  (standards.iteh.ai)

$$
a_{\text{eq, }T} = a_0 \left[ \sum_{i=1}^n \frac{t_i}{T} 10^{0.1} Li \right]^{1/2} \text{https://stand}
$$

ISO 8041:1990/Cor 1:1993 dards.iteh.ai/catalog/standards/sist/c5964a04-1bc3-40fd-9443-9d120c6317bf/iso-8041-1990-cor-1-1993

Remplacer la cinquième formule par la formule suivante:

$$
a_{\text{eq. }T} = a_0 \left[ \sum_{i=1}^n \frac{p_i}{100 \, \%} 10^{0.1} L_i \right]^{1/2}
$$

Remplacer la sixième formule par la formule suivante:

$$
\sum_{i=1}^{n} p_i = 100\%
$$

#### Figure D.l

Remplacer la figure existante par la figure suivante:

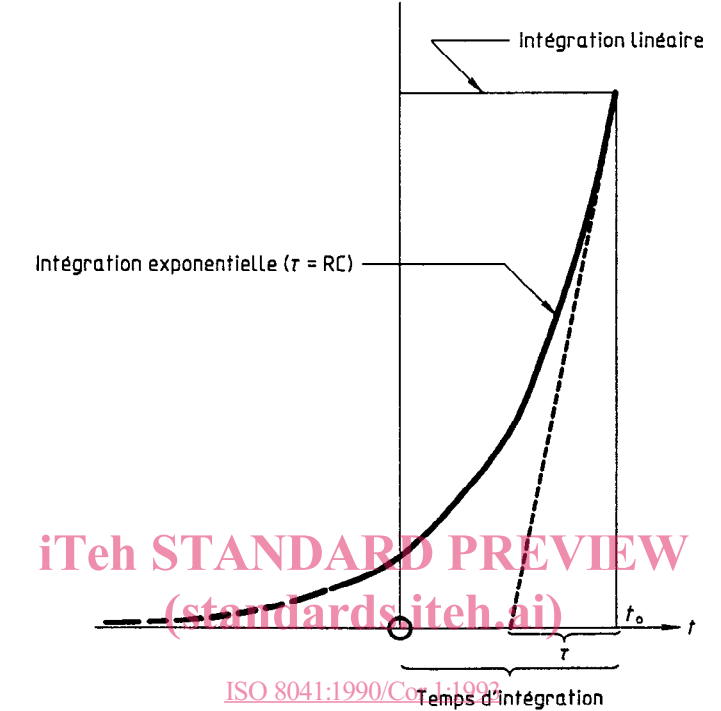

https://standards.iteh.ai/catalog/standards/sist/c5964a04-1bc3-40fd-9443- 9d120c6317bf/iso-8041-1990-cor-1-1993

Page blanche

# iTeh STANDARD PREVIEW (standards.iteh.ai)

ISO 8041:1990/Cor 1:1993 https://standards.iteh.ai/catalog/standards/sist/c5964a04-1bc3-40fd-9443- 9d120c6317bf/iso-8041-1990-cor-1-1993